## Adobe Photoshop Cs6 Free Download For Windows 7 32 Bit ((HOT))

Cracking Adobe Photoshop is a bit more involved, but it can be done. First, you'll need to download a program called a keygen. This is a program that will generate a valid serial number for you, so that you can activate the full version of the software without having to pay for it. After the keygen is downloaded, run it and generate a valid serial number. Then, launch Adobe Photoshop and enter the serial number. You should now have a fully functional version of the software. Just remember, cracking software is illegal and punishable by law, so use it at your own risk.

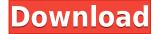

So if you want to protect your images, you'll want, at a minimum, a free copy of more recent, production-ready, legal, production-ready software. Adobe already has a commercial product. Again, it's not the point. The point is that not everyone wants to deal with the stock market and risk losing thousands in legal fees. An enjoyable, experimental, sometimes-painful experience needs entertainment, not a legal issue. Fortunately, Adobe has a very interesting and creative group of people who are free to work on all sorts of projects. That's why Adobe's free Photoshop Creative Cloud gives us such a creative collection of production-worthy software, that we don't have to bother with the stock market. There is a free version of Photoshop CC but even if you're not interested in high-end photo editing, it's worth sticking with for a few years since CC gets continuously updated with new previews and features. Take a look for yourself: https://creative.adobe.com/ The Creative Cloud will remain unchanged for the foreseeable future, and I would think that the next time we will see significant changes is in the spring or fall of 2019 when we finally move onto Creative Cloud once more. I think we can be very confident in that prediction, given that Adobe is still adding all sorts of new features at this time. For now, we know that 80 percent of Photoshop is brand new in CS6 using the much-loved Creative Cloud workflow, and we have hundreds of new features and new ways of doing things we can only imagine right now.

## Adobe Photoshop 2022 (Version 23.0.1) Activation Product Key For Windows 2022

Which Inexpensive Adobe Photoshop are The Best for Beginners? Adobe Photoshop is a powerful photo and graphics editing program that will allow you to make your photos and illustrations look professional. So, which one is the best for beginners? Well, that depends on your needs. If you are a 7 Related Question Answers Found What Version of Photoshop Is Best for Beginners? A lot of people say that the paid version of Photoshop performs better and is better for people with more experience. However, there are some free alternatives that are great for beginners. Here are the five best programs for beginners: Photoshop Elements is one of many popular and free image editing software programs that allow you to edit and create stunning images. Photoshop Elements is one of the best free programs for beginners and pros. Photoshop is a very powerful graphics software for beginners with little to no experience. The challenge with getting Photoshop for beginners right away is that there are so many different ways to use the software that it takes a long time to get up to speed. Which Is the Best Version of Photoshop for Beginners? With the free and paid versions of Photoshop, you have a bit of a challenge trying to decide which one is best. In this case, we say that the version with the higher price tag is the better choice. That being said, if you're not going to be editing your photos and graphics frequently, you may want to choose the free version. Which Is the Best Version of Adobe Photoshop?! Whether you're looking for a cheap beginner option or a betterpaying one, there are several different versions of Photoshop. In this case we would go with the Pro version. As with all software, the more expensive option will offer more features and performance -but you do give up some of that performance. Which Photoshop Is the Best for Beginners? Photoshop is an extremely powerful program and a great option for both beginners and experienced users alike. The issue is finding the right version of the software that will be most suitable for your needs. 8 Related Question Answers Found Which Version of Photoshop Is Best for Beginners? Before you buy Photoshop, you'll want to consider your needs and what you're trying to accomplish. This software package can be daunting at first, but with some preparation, you can get a handle on the basics. Which Has the Most Features? What Is Adobe Photoshop Productivity? One of the things that

we can't get around when working with Photoshop is the feature set. The differences between the different versions are quite stark, where some are much more powerful than others. Because of this, you can't just choose based on features. You're going to have to weigh the options based on the tasks you need to accomplish and the support you want. If you need a lot of features and aren't afraid to learn a lot of the complicated options, the CS6 Ultimate package (which you can get for around \$2,300) is the way to go. Or, if you're a new user, you can buy the creative cloud version (which comes with a limited time of use lifetime subscription for \$34.99 a month) to get started for more or less the same price. 933d7f57e6

## Adobe Photoshop 2022 (Version 23.0.1) Download Activation Torrent WIN & MAC {{ latest updaTe }} 2023

There are different types of Photoshop. The starter pack comes with a premium upgrade membership that accompanies the software updates silently. The people who need to start with Photoshop right and refresh their knowledge can go for Photoshop Elements. The Photoshop CS6 software is actually a series of the earlier versions of the software and includes the edition CS6. It is the latest version of the software and is a part of the step-up to the next version, Photoshop cc. Adobe Photoshop is a powerful software which can be used for editing the photo, recording webcam, video, and then print the photos or movies. After the installation of the Adobe Photoshop CC, there is some additional files are included in it name Adobe Photoshop texture kk. At the time Adobe Photoshop is updated, there is a need to check the update for some of the professional features and there are chances that all of them are not working properly. As soon as you would figure out the problems, I would be very glad to hear from you. Please share a comment and let me know. Photoshop cc is having the minimum version of Photoshop cc that includes the features, it is based on the recent updates. It comes with pre-installed texture.txt file and Adobe Photoshop 2016. If you are proficient in this Photoshop, then Photoshop cc is the best choice for you to download. If the Photoshop cc is the last version which you had used as well as the last version, then the chances are that you are getting some problems with the old versions. For example, Photoshop cc lacks the hardware accelerator and may try to work on the old profile. But once you download the Photoshop cc 2017, it works fine on the latest hardware accelerator.

photoshop cs6 free download for windows 7 32 bit filehippo photoshop download free for pc windows 7 crack 32 bit photoshop cs5 free download for windows 7 32 bit with crack adobe photoshop cc 2014 free download for windows 7 32 bit adobe photoshop 7.0 free download for windows 7 32 bit with crack adobe photoshop cc free download for windows 7 32 bit filehippo photoshop windows vista free download adobe photoshop cs6 free download pc adobe photoshop cs5 download pc adobe photoshop fix apk download pc

*Adobe Illustrator* features a workflow system called Adobe Creative Cloud Libraries. You can organize files within the application to make them easy to access and keep them synchronized across multiple computers. The program also includes a PDF workflow which provides tools for working with and saving PDF files. The tools *Adobe Photos* for iOS allows you to use time-lapse photography to capture your home or office in HD video and time-lapse photos. With this app, you can view photos and videos in their original and edited forms. The app also enables you to share your photos with others. **Adobe Creative Suite** features *Adobe Kuler*, which allows you to create color palettes and themes. You can then import, edit, save, share, and download your colors. You can also create your own custom color, save it for later, and apply it to other elements. The color palettes *Adobe Stock*, which include stock images and illustrations, give you access to millions of high-quality images and photos. **Adobe InDesign** allows you to publish graphics, presentations, or websites. Use the slideshow feature to create slideshows that include graphics or photos. The program also integrates with the *Adobe Story* platform, allowing you to create presentations or interactive books. **Adobe Muse** features *HTML5 CSS3*, which enables the use of advanced HTML5 and CSS3 coding. The program enables you to create HTML files, embed web fonts, style your site

using CSS3, and create finely tuned layouts with the CSS3 Advanced Layout Tab. The *Adobe Phonebook* app allows you to create a personal website or contact database on any mobile device.

Those hoping to read on-screen will be happy with some enhancements to the screen display. Adobe introduced an option to switch from traditional layers to the new Smart Objects. For the unfamiliar, the new objects automatically adjust shape, position, and opacity to suit the image that surrounds it. If you accidentally delete an image inside a Smart Object -- you won't see it anymore. To learn more, visit the Help Center . The next retail release of Photoshop for macOS, set to launch this fall, will include a number of enhancements and improvements to the software's features. At ImageHaste, we've been going through previews, offering on-screen assistance and more. To learn more about these 2018 updates, log-in to the Download Center or purchase a copy of Photoshop from the Adobe App Store. The software's available now for iPad, iPhone, TV, Android, Mac, Windows and Linux. To find out how to successfully use this latest version, see the full article below. For a preview of what's in store for you, check out the Adobe tools to watch out for in Photoshop for 2018. The Best Wire Wheels in Photoshop - In the latest release of Adobe Photoshop, --released January of 2018--the company has added more pressure points to the GIMP Roman numbering system. A number like '12' denotes the wheel between the 12th and 13th letter in the alphabet, for example. The pressure points are: If you want to use Selective color to colorize an image, make sure to make sure the foreground is set to same color as your foreground. The foreground in this example is white, so make sure to adjust the foreground color to match the image itself or it won't work.

https://techplanet.today/post/vector-magic-desktop-edition-v115-keygen-portable-14-top https://techplanet.today/post/renato-zero-all-the-hits-torrent-repack-download https://techplanet.today/post/minecraft-pe-hack-on-hax-how-to-hack-minecraft-pe-100-working-macos X https://techplanet.today/post/libro-trazos-conceptos-y-colores-pdf-download-hot https://techplanet.today/post/pst-walker-5-38-keygen-software-upd https://techplanet.today/post/amen-2013-malayalam-dvdrip-xvid-path https://techplanet.today/post/unix-and-shell-programming-behrouz-a-forouzan-pdfrar https://techplanet.today/post/faac-7pcb452-455-pdf-italiano-67-free https://techplanet.today/post/flac-2d-exclusive-full-version-torrent https://techplanet.today/post/phpstorm-20193-crack-lifetime-activation-code-2020-top

New layers and layers tabs in the Layers palette now make it easier to manage multiple layers at once. The Layers palette has also received new keyboard shortcuts that take the frustration out of multitasking. Besides the new keyboard shortcuts, the Layers palette now includes a panel for simple eye-tracking. A live icon now tracks the active layer and paints your path and smart selection when your mouse gets close. Plus, design and edit many images, regardless of the surface they're on. With the image canvas bigger than ever, you can work on images on Retouching, Artboards, Design Wall, or any Photoshop tab to view and edit multiple images simultaneously. Quickly add 75 new Sketch presets to the Spot Healing Brush in Photoshop CC 2014. Photoshop includes a new icon in the History panel that shows you what's been added to the history panel in the last few hours or days. The Essential Guide to Photoshop CS6 is packed full of concise and clear illustrations and troubleshooting advice, a chapter at a time, allowing you to read it at your own pace. The guide is 456 pages long and covers everything from prepping files, to sharpening filters, to dissecting layer groups and much more. The guide covers a multitude of topics, which includes 13 chapters structured around the core features and often useable functions of Photoshop. "With the Ultimate

Guide To..., **Jimi Martin** (Writer/Designer) brings you the definitive tutorial for Photoshop CS6. This book will take you from screen to skin with the confidence to create a freehand style illustration using any camera. " - John Kralic

This time round, the best-selling photo editor, Photoshop, has been redesigned and enhanced with new features and a futuristic look. Some of the features include the Cloud-based Merge Service, which allows you to work with your favorite images and products from thousands of other users on the web. Another innovative feature is the ability to edit and optimize images on the go, thanks to the new app-based editing capabilities built into the software. As part of Adobe MAX, the Adobe team unveiled the next evolution in Photoshop, Share for Review (beta), an innovative new solution that enables you to collaborate on work without leaving the application. Share for Review enables you to view and comment on any area of a file, rather then having to zoom in and out to see various parts of a project. Adobe's plans for the future are big. The company is preparing to let you edit, frame, share, and annotate images in a browser with your zoom, color, and style in mind. This new editing experience is called Adobe Bridge CC, and it will be offered as a standalone app and an extension to other Adobe Creative Cloud (CC) applications like Photoshop, Lightroom, and Premiere. When you open an image in Bridge CC, you can zoom in and out, choose a color, style, font, and more. You can even detach your photo and replace it with a completely different image. An exciting new feature in Photoshop is the addition of the Content Aware Fill tool. This tool brings a brand new perspective to the traditional photo editing tools by offering an intelligent, powerful and intuitive way to expand the boundaries of photo editing. With the new Content Aware Fill feature, the software can understand the content of a photo and fill-in the blanks, which is usually brought about with tedious manual corrections. This incredible feature is powered with AI and machine learning technology. It will likely reshape the way you edit your photos. To access Content Aware Fill, just click on the little-blue-dot on the left side of the tool area in Photoshop.